ОПРОСТЕНА ЕС ДЕКЛАРАЦИЯ ЗА СЪОТВЕТСТВИЕ С настоящото SHENZHEN TENDA TECHNOLOGY CO., LTD., декларира, че този тип радиосъоръжение U18 & U18a е в съответствие с Директива 2014/53/ЕС. Цялостният текст на ЕС декларацията за

**➌** Find and uninstall any other installed wireless adapter drivers.

VEREINFACHTE EU-KONFORMITÄTSERKLÄRUNG Hiermit erklärt SHENZHEN TENDA TECHNOLOGY CO., LTD., dass der Funkanlagentyp U18 & U18a der Richtlinie 2014/53/EU entspricht. Der vollständige Text der EU-Konformitätserklärung ist unter der adresse verfügbar:

желаната Wi-Fi мрежа и кликнете **Свързване**.

**➋** Ако безжичната мрежа е шифрована, въведете паролата за нея, кликнете **Напред** и следвайте указанията от системата.

Успешно свързване.

DECLARACIÓN UE DE CONFORMIDAD SIMPLIFICADA Por la presente, SHENZHEN TENDA TECHNOLOGY CO., LTD., declara que e1 tipo de equipo radioelectrico U18 & U18a es conforme con 1a Directiva 2014/53/UE. I texto completo de la declaratión UE de

**➋** Si le réseau sans fil est crypté, entrez le mot de passe, puis cliquez sur **Suivant** et suivez les instructions du système. <sup>•</sup> Αν το ασύρματο δίκτυο είναι κλειδωμένο, εισάγετε τον κωδικό, επιλέξτε **Επόμενο** και έπειτα ακολουθήστε τις οδηγίες του συστήματος.τος.

Επιτυχής Σύνδεση.

požadovanou síť Wi-Fi a klikněte na tlačítko **Připojit**.

**➋** Pokud je bezdrátová síť šifrovaná, zadejte její bezdrátové heslo,

klikněte na tlačítko **Další** a poté postupujte podle systémových

pokynů.

Připojení proběhlo úspěšně.

ZJEDNODUŏENÉ EU PROHLÁŏENÍ O SHODč Tímto SHENZHEN TENDA TECHNOLOGY CO., LTD., prohlaŐuje, Ŭe typ rádiového zaňízení U18 & U18a je v souladu se smĎrnicí 2014/53/EU. Úplné znĎní EU prohláŐení o shodĎ je k dispozici na této internetové adrese:

**➊** το επιθυμητό δίκτυο Wi-Fi και μετά κάντε κλικ στο **Σύνδεση**.

ΑΠΛΟΠΟΙΗΜΕΝΗ ΔΗΛΩΣΗ ΣΥΜΜΟΡΦΩΣΗΣ ΕΕ Με την παρούσα, η SHENZHEN TENDA TECHNOLOGY CO. LTD. δηλώνει ότι ο ραδιοεξοπλισμός τύπου XX συμμορφώνεται με την Οδηγία 2014/53/ΕΕ. à «¡¶® ±¶¹μ¶¦ ¤® µ«¥¤® ¨μμ½¡À¥¤® ¯¯ µ¢²¹·¶²¢ ¤¦

ακόλουθη ιστοσελίδα στο διαδίκτυο: http://www.tendacn.com/en/service/download-cata-101.html

wählen Sie das gewünschte WLAN-Netzwerk aus und klicken

**➋** Wenn das drahtlose Netzwerk verschlüsselt ist, geben Sie sein

Sie dann auf **Verbinden**.

drahtloses Passwort ein, klicken Sie auf **Weiter** und folgen Sie

dann den Systemaufforderungen. Die Verbindung wurde erfolgreich hergestellt.

http://www.tendacn.com/en/service/download-cata-101.html

**➋** Si la red inalámbrica se encuentra encriptada, ingrese la

seleccione la red Wi-Fi deseada y haga clic en **Conectar**.

contraseña inalámbrica, luego haga clic en **Siguiente** y siga las

instrucciones del sistema. Conectado correctamente.

en la direcctión Internet siguiente: http://www.tendacn.com/en/service/download-cata-101.html choisissez le réseau Wi-Fi de votre choix, puis cliquez sur **Se** 

**connecter.**

Connexion réussie.

DECLARATION UE DE CONFORMITE SIMPLIFIEE Le soussigné, SHENZHEN TENDA TECHNOLOGY CO., LTD., déclare que l'équipement radioélectrique du type U18 & U18a est conforme à la directive 2014/53/UE. Le texte complet de la déclaration UE de conformité est disponible à

l'adresse internet suivante: http://www.tendacn.com/en/service/download-cata-101.html válassza ki a kívánt Wi-Fi hálózatot, és kattintson a **Csatlakozás**

**➋** Ha a vezeték nélküli hálózat titkosított, írja be a vezeték nélküli jelszót,

lehetőségre.

kattintson a **Következő** lehetőségre, majd kövesse a rendszer

utasításait. A csatlakozás sikeres.

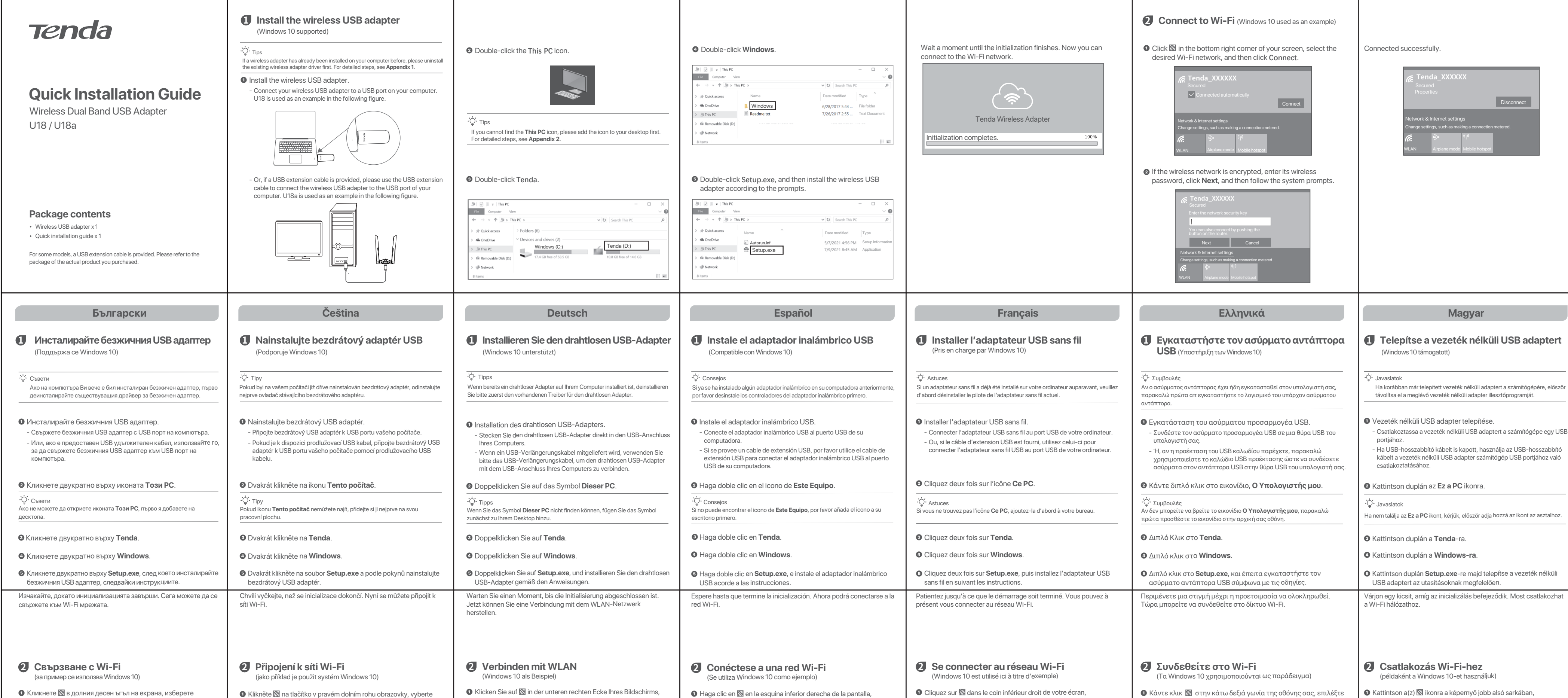

EGYSZERŰSÍTETT EU-MEGFELELŐSÉGI NYILATKOZAT SHENZHEN TENDA TECHNOLOGY CO., LTD. igazolja, hogy a U18 & U18a típusú rádióberendezés megfelel a 2014/53/EU irányelvnek. Az EU-megfelelőségi nyilatkozat teljes szövege elérhető a következő internetes címen:

http://www.tendacn.com/en/service/download-cata-101.html

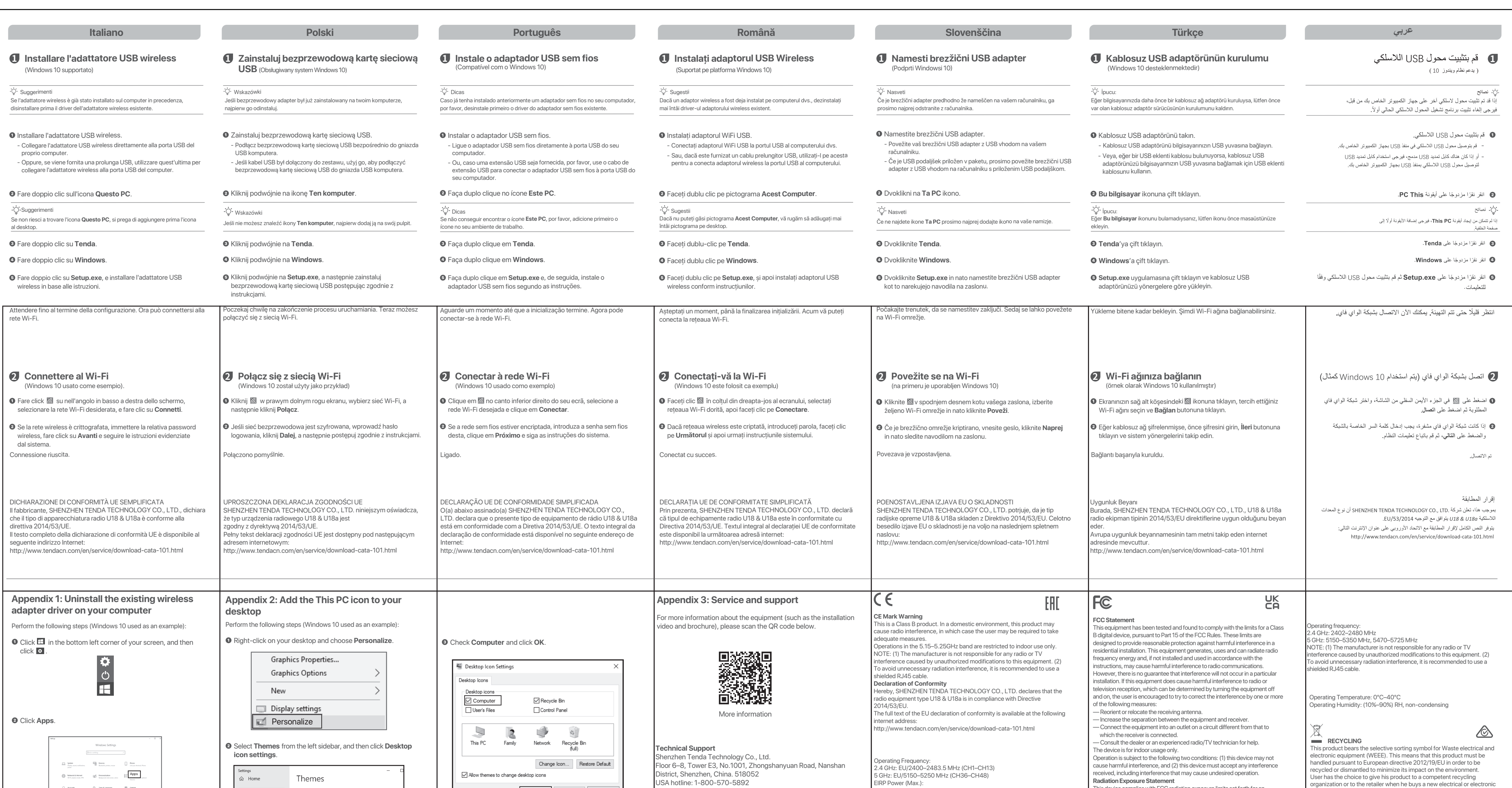

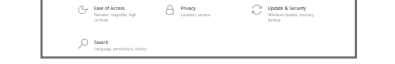

USA hotline: 1-800-570-5892 Toll Free: 7 x 24 hours

OK Cancel Apply

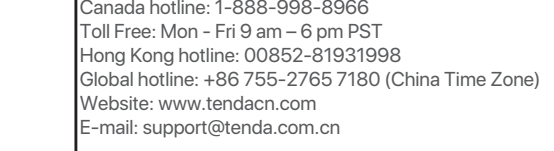

EIRP Power (Max.): 2.4 GHz < 20 dBm **Radiation Exposure Statement**

This device complies with FCC radiation exposure limits set forth for an

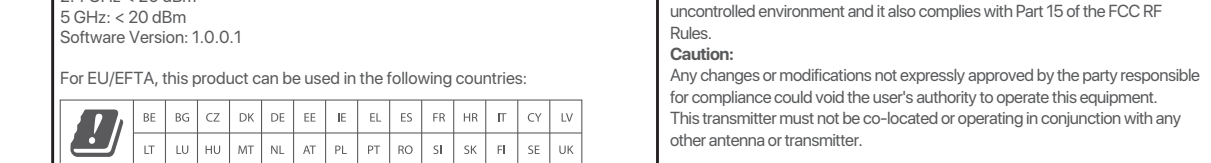

equipment.

**Copyright**  © 2021 Shenzhen Tenda Technology Co., Ltd. All rights reserved. Tenda is a registered trademark legally held by Shenzhen Tenda Technology Co., Ltd. Other brand and product names mentioned herein are trademarks or registered trademarks of their respective holders. Specifications are subject to change without notice.

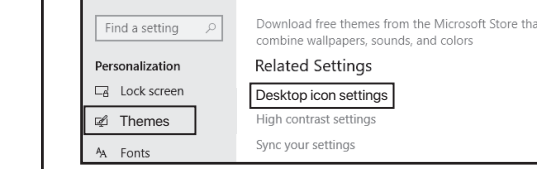

Download free themes from the Microsoft Store that